## SAP ABAP table TEBPPCATT {Text Table for Log Entries}

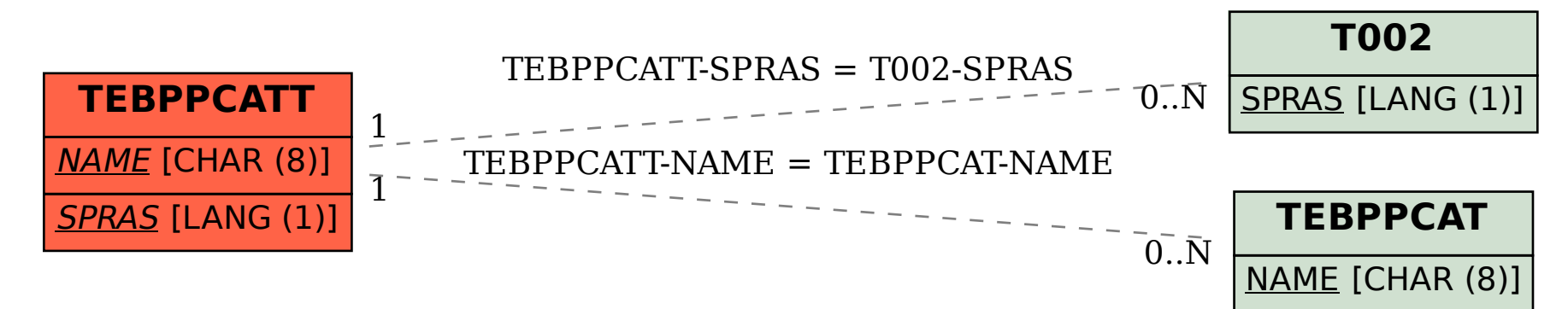